$,$  tushu007.com

## <<3ds max 7 >>>

 $<<$  3ds max 7  $>>$ 

- 13 ISBN 9787121023255
- 10 ISBN 7121023253

出版时间:2006-3

页数:344

字数:488000

extended by PDF and the PDF

http://www.tushu007.com

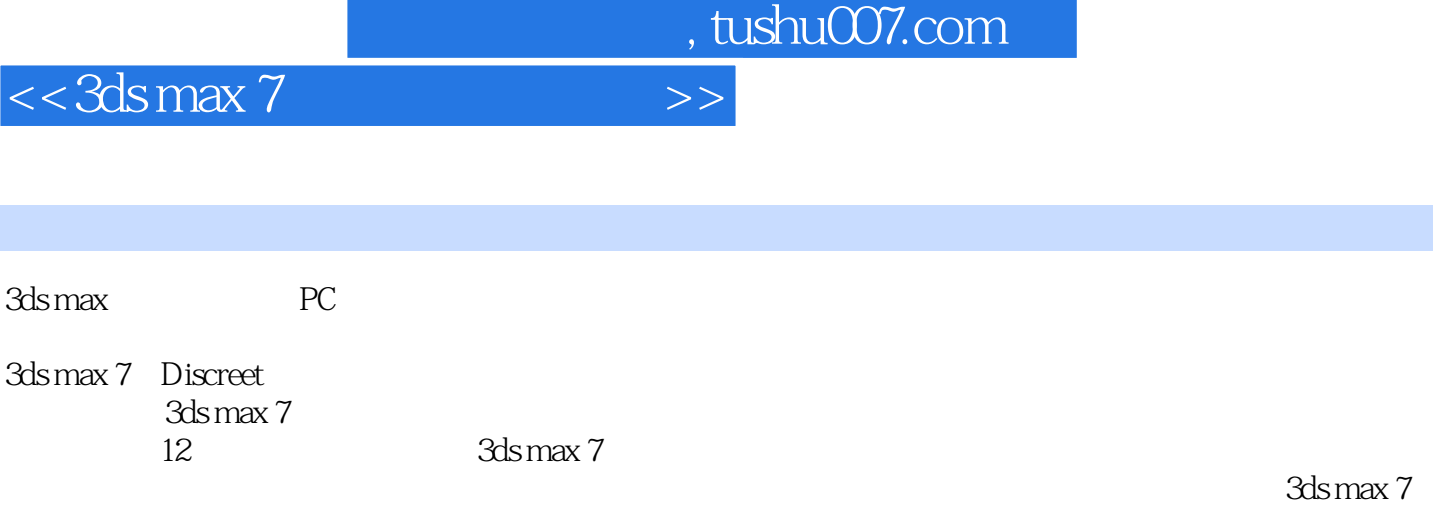

 $1+N$ 3ds max 7

, tushu007.com

 $\rightarrow$ 

 $<< 3dsmax$  7

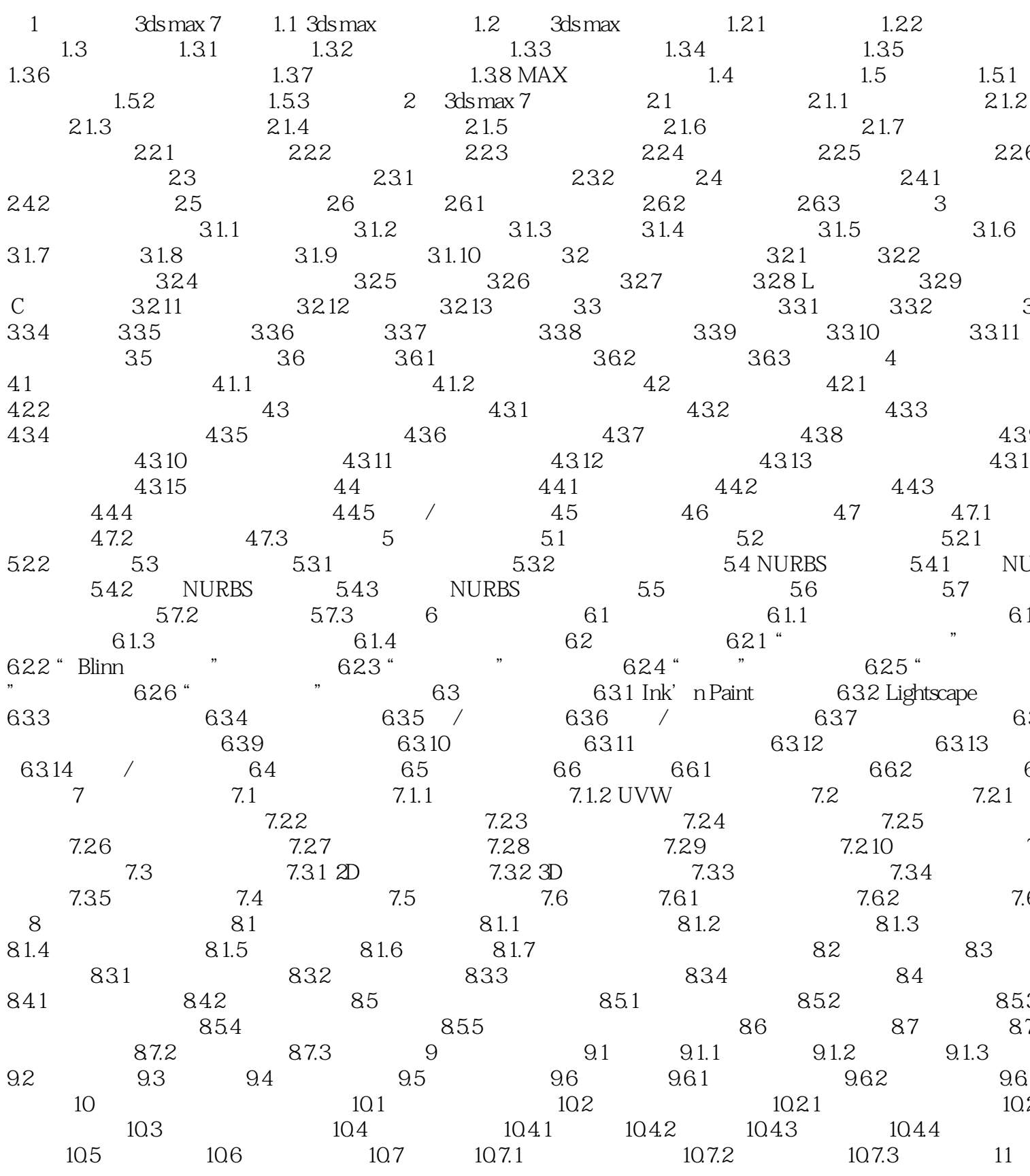

, tushu007.com

 $<< 3dsmax$  7

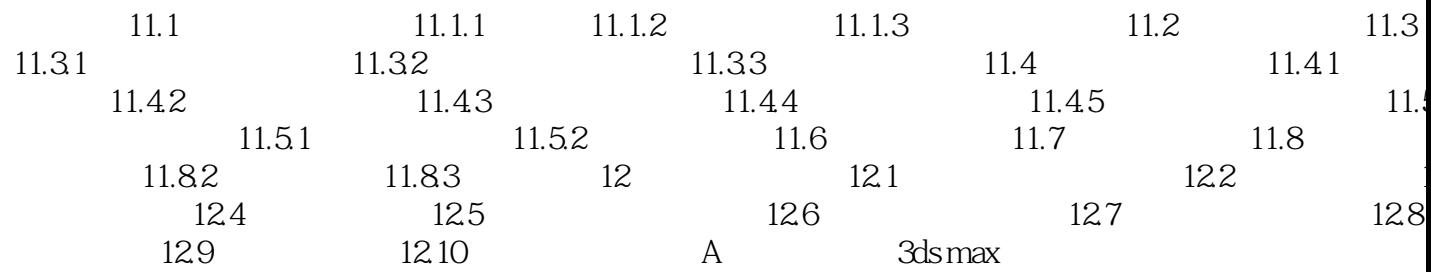

 $\rightarrow$ 

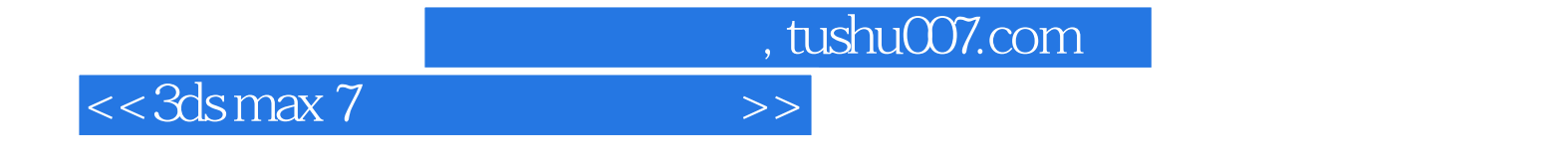

本站所提供下载的PDF图书仅提供预览和简介,请支持正版图书。

更多资源请访问:http://www.tushu007.com